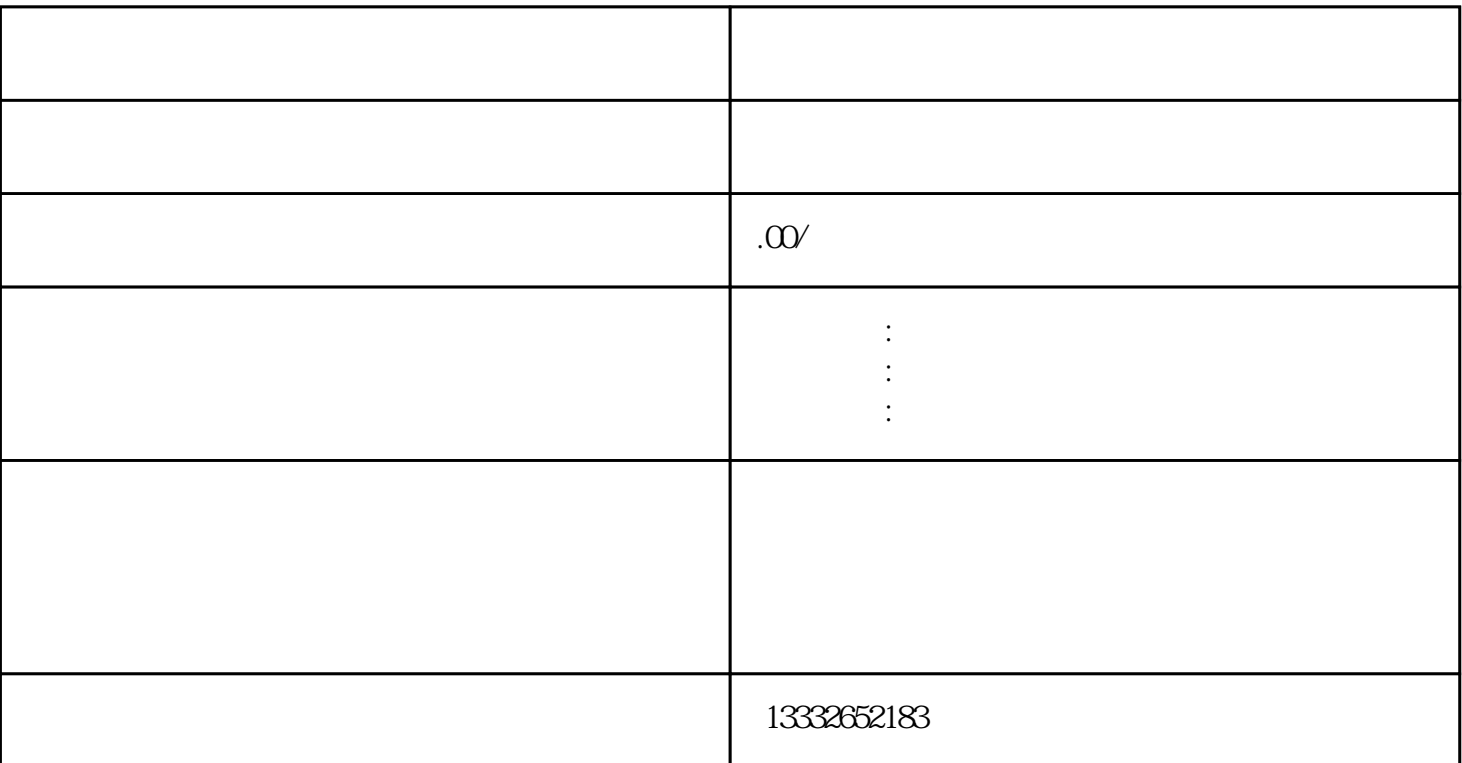

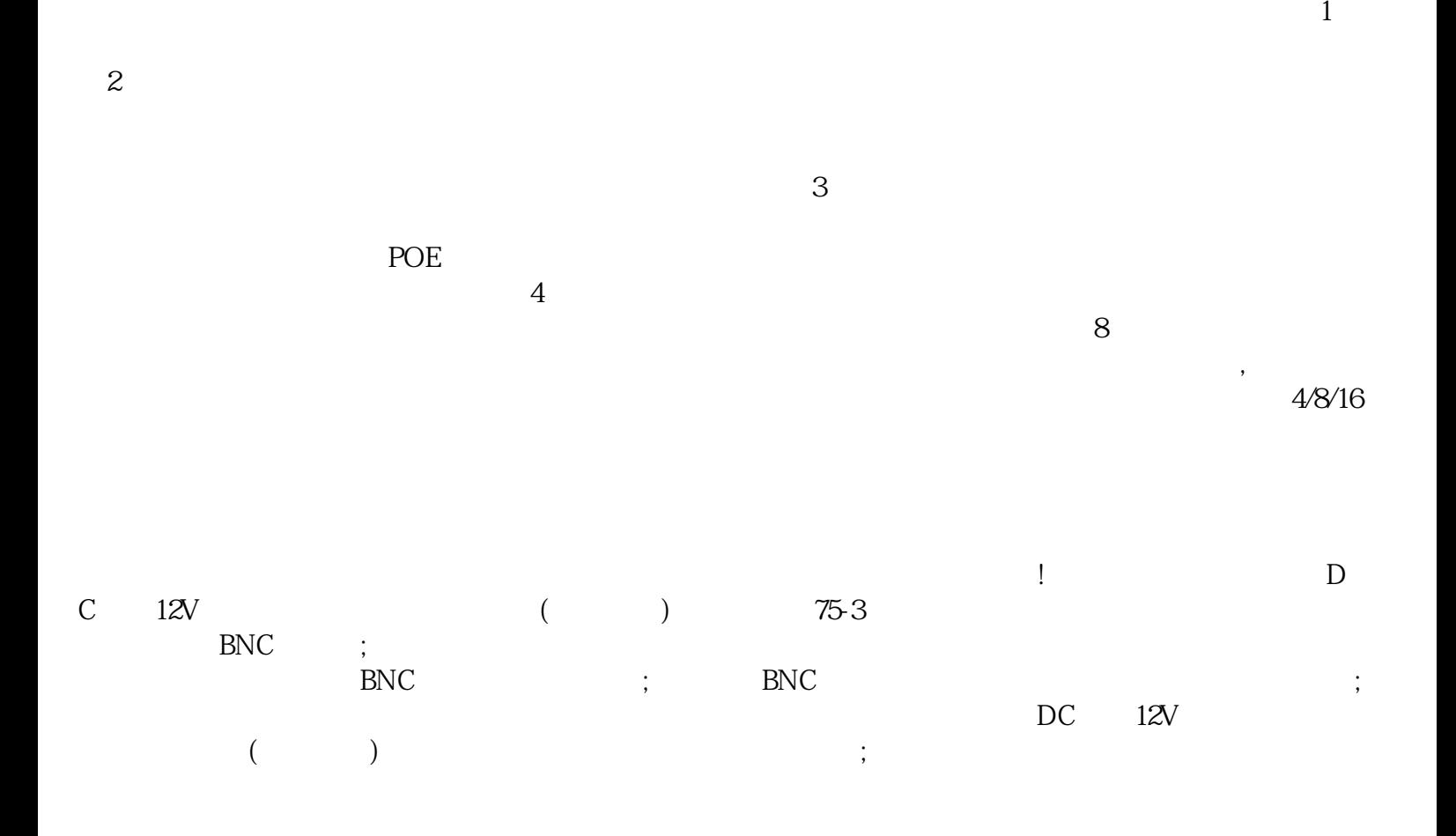

 $\mathsf{usb}$ 

 $\mathbf{p}$ ; he ip a construction is  $\mathbf{p}$ 

 $\mathcal{U}_2$  and  $\mathcal{U}_3$  and  $\mathcal{U}_4$  and  $\mathcal{U}_5$  and  $\mathcal{U}_5$  and  $\mathcal{U}_6$  and  $\mathcal{U}_7$  and  $\mathcal{U}_8$